<u>Документ подписан прос**Министер с перомна**у</u>ки и высшего образо<mark>вания Российской Федерации</mark> Информация о владельце:<br>ФИО: Игнатенко Виталий Ивановитеральное государственное бюджетное образовательное учреждение высшего образования Должность: Проректор по образовательной деятельности и молодежной политике>Оранния<br>Дата поллисания: 18.06.2024 07 Радюлярный государственный университет им. Н.М. Федоровского» (ЗГУ) ФИО: Игнатенко Виталий Иванович Дата подписания: 18.06.2024 07**:11:49** Уникальный программный ключ: a49ae343af5448d45d7e3e1e499659da8109ba78

> УТВЕРЖДАЮ Проректор по ОД и МП

> > \_\_\_\_\_\_\_\_\_\_ Игнатенко В.И.

# **Базы данных**

## рабочая программа дисциплины (модуля)

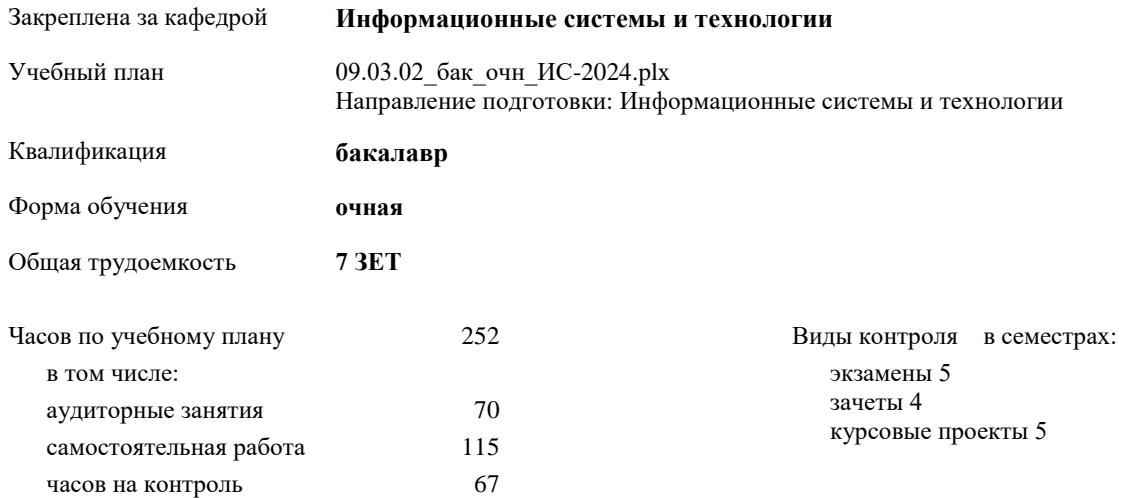

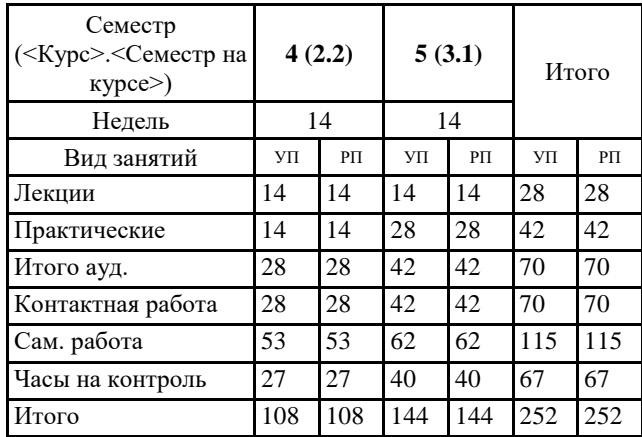

## **Распределение часов дисциплины по семестрам**

#### Программу составил(и):

Согласовано:

*к.э.н. Главный специалист Отдела развития ПЕСХ М.В. Петухов \_\_\_\_\_\_\_\_\_\_\_\_\_\_\_\_\_\_\_*

Рабочая программа дисциплины **Базы данных**

разработана в соответствии с ФГОС:

Федеральный государственный образовательный стандарт высшего образования - бакалавриат по направлению подготовки 09.03.02 Информационные системы и технологии (приказ Минобрнауки России от 19.09.2017 г. № 926)

Рабочая программа одобрена на заседании кафедры **Информационные системы и технологии**

Протокол от г. № Срок действия программы: уч.г. Зав. кафедрой к.э.н., доцент Беляев И.С.

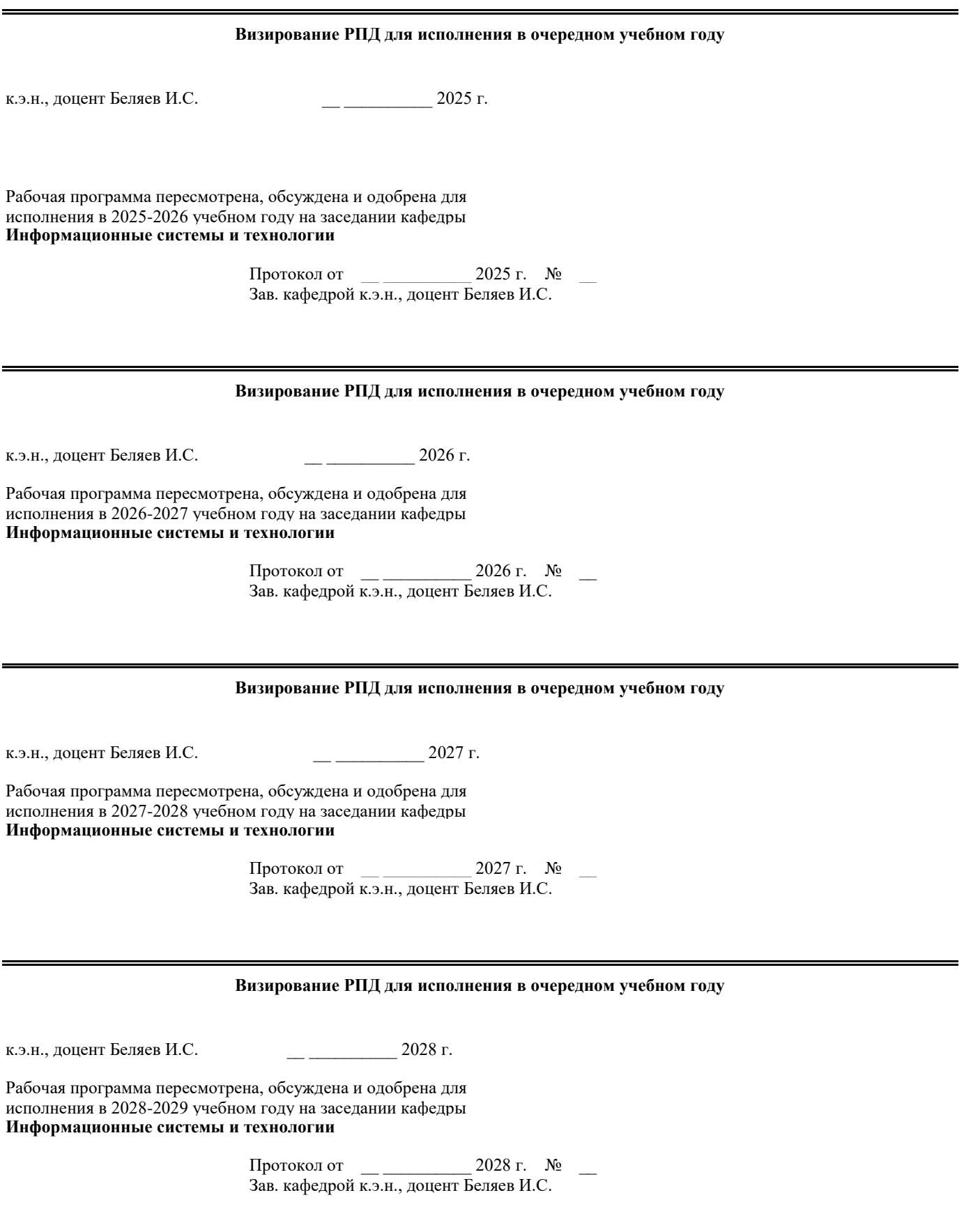

## 1. ЦЕЛИ ОСВОЕНИЯ ДИСЦИПЛИНЫ

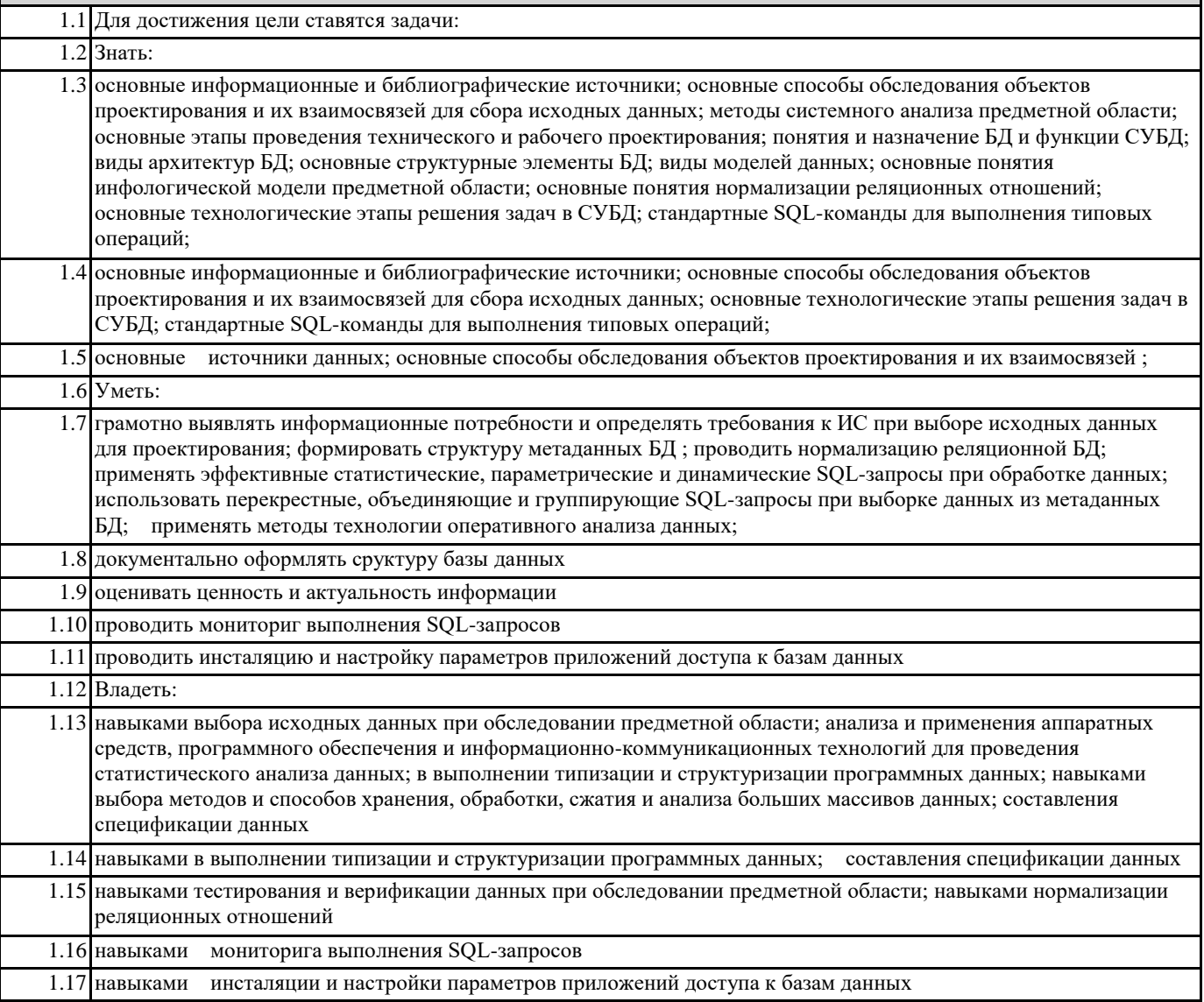

## 2. МЕСТО ДИСЦИПЛИНЫ В СТРУКТУРЕ ООП

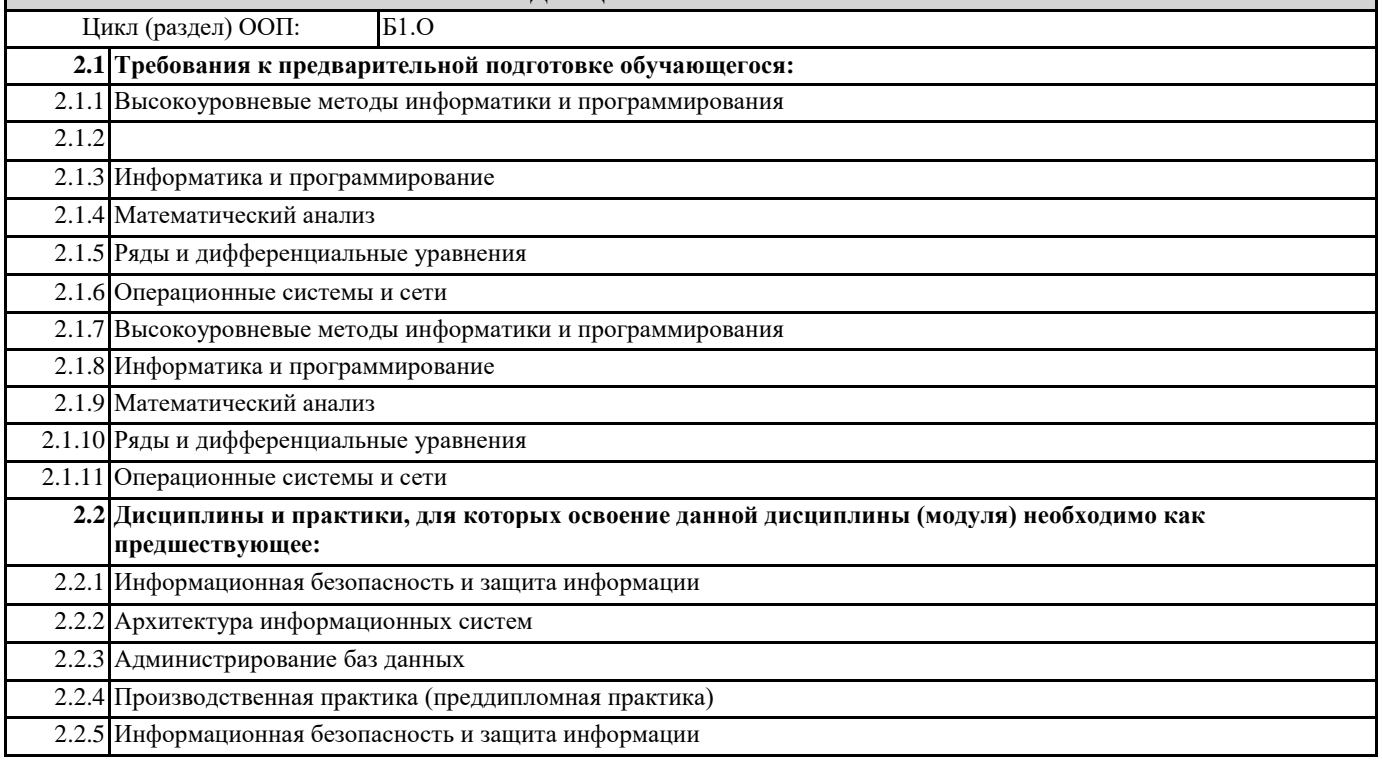

2.2.6 Архитектура информационных систем

2.2.7 Администрирование баз данных

2.2.8 Производственная практика (преддипломная практика)

#### **3. КОМПЕТЕНЦИИ ОБУЧАЮЩЕГОСЯ, ФОРМИРУЕМЫЕ В РЕЗУЛЬТАТЕ ОСВОЕНИЯ ДИСЦИПЛИНЫ (МОДУЛЯ)**

#### **ПК-3.1: Выбирает и применяет практики и методологии управления разработкой ПО**

**Знать: Уметь:**

**Владеть:**

**ПК-3.2: Комбинирует навыки выбора средств создания и ведения репозитория, учета задач, сборки и непрерывной интеграции базы знаний**

**Знать:**

**Уметь:**

**Владеть:**

**ПК-3.3: Использует современные информационные, компьютерные и сетевые технологий для поиска, хранения и анализа информации из различных источников и баз данных.**

**Знать:**

**Уметь:**

**Владеть:**

**ОПК-6.1: Понимает основы информатики, методы использования языков программирования и работы с базами данных, операционными системами и прикладным программным обеспечением**

**Знать:**

**Уметь:**

**Владеть:**

**ОПК-6.2: Применяет языки программирования, системы управления базами данных, современные программные среды для автоматизации бизнес-процессов, решения прикладных задач различных классов, ведения баз данных и информационных хранилищ**

**Знать:**

**Уметь:**

**Владеть:**

**ОПК-6.3: Использует современные методы проектирования, конструирования и тестирования программных продуктов**

**Знать:**

**Уметь:**

**Владеть:**

**ОПК-5.1: Рассматривает способы подключения, установки и проверки аппаратных, программно-аппаратных и программных средств для информационных и автоматизированных систем**

**Знать:**

**Уметь:**

**Владеть:**

**ОПК-5.2: Применяет методы установки системного и прикладного программного обеспечения для информационных и автоматизированных систем Знать:**

**Уметь:**

**Владеть:**

**ОПК-5.3: Выполняет подключение, установку и проверку аппаратных, программно-аппаратных и программных средств**

**Знать:**

## Уметь:

Владеть:

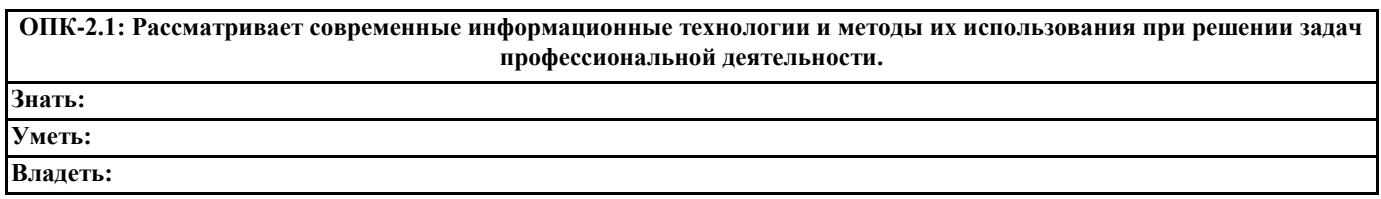

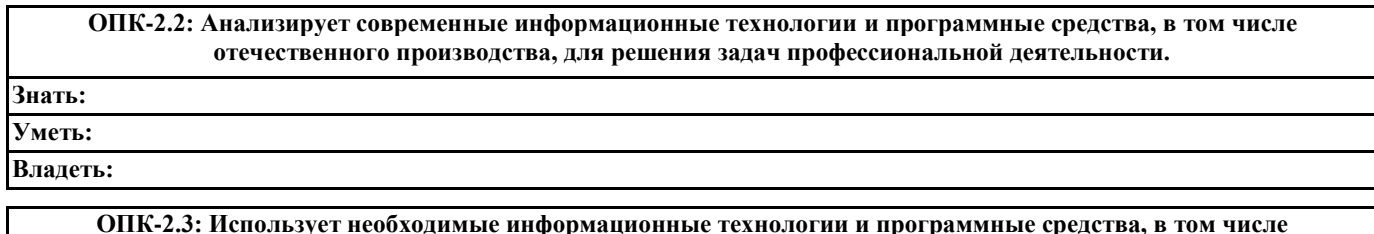

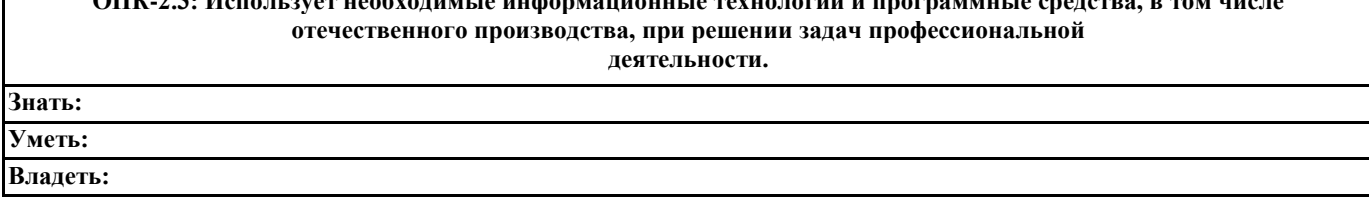

В результате освоения дисциплины обучающийся должен

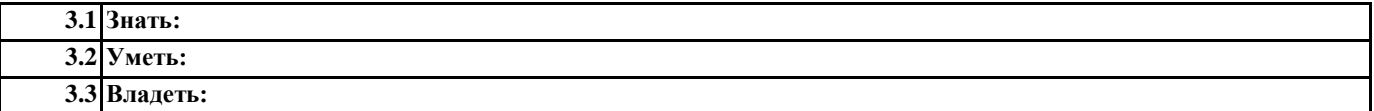

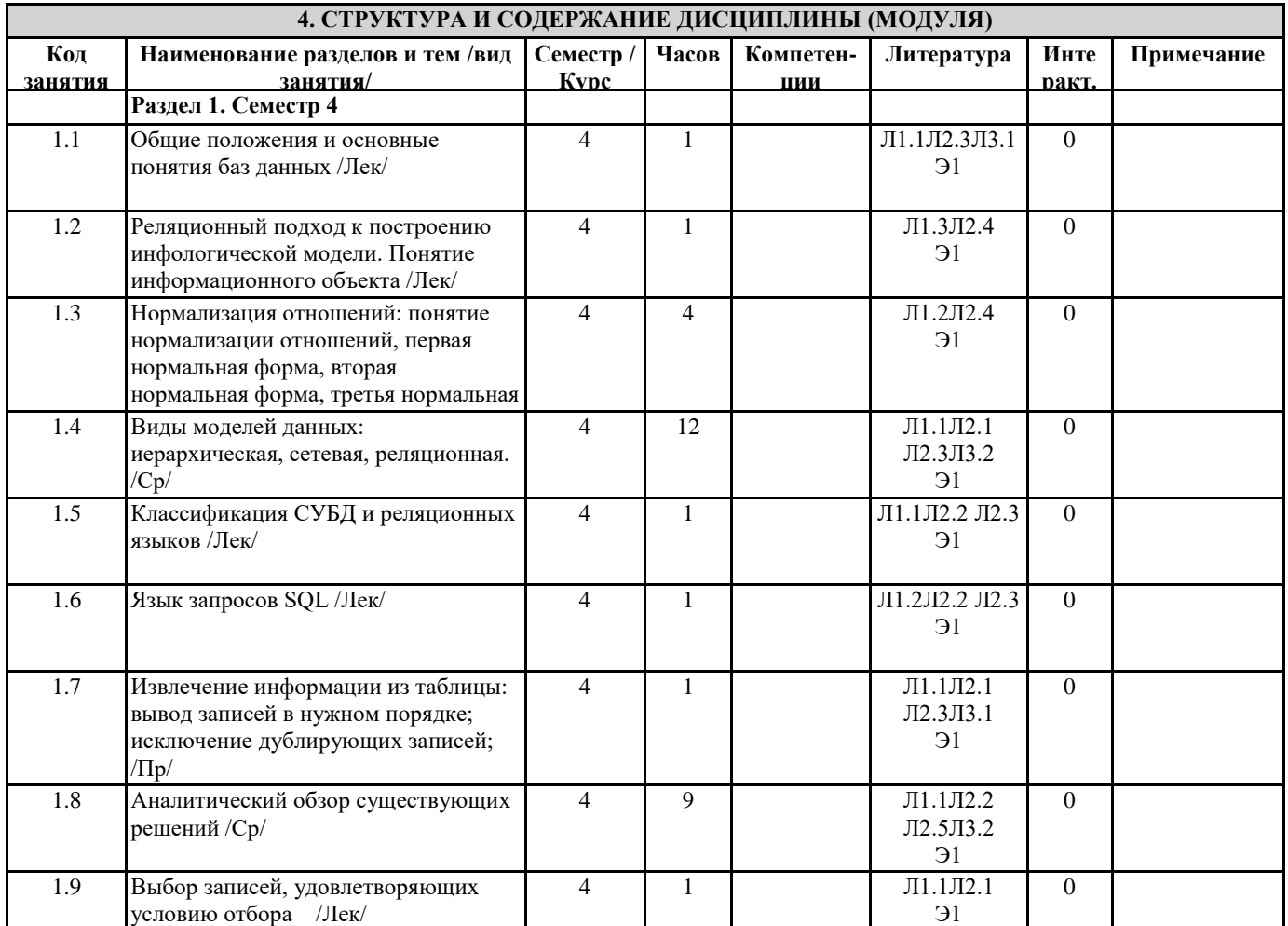

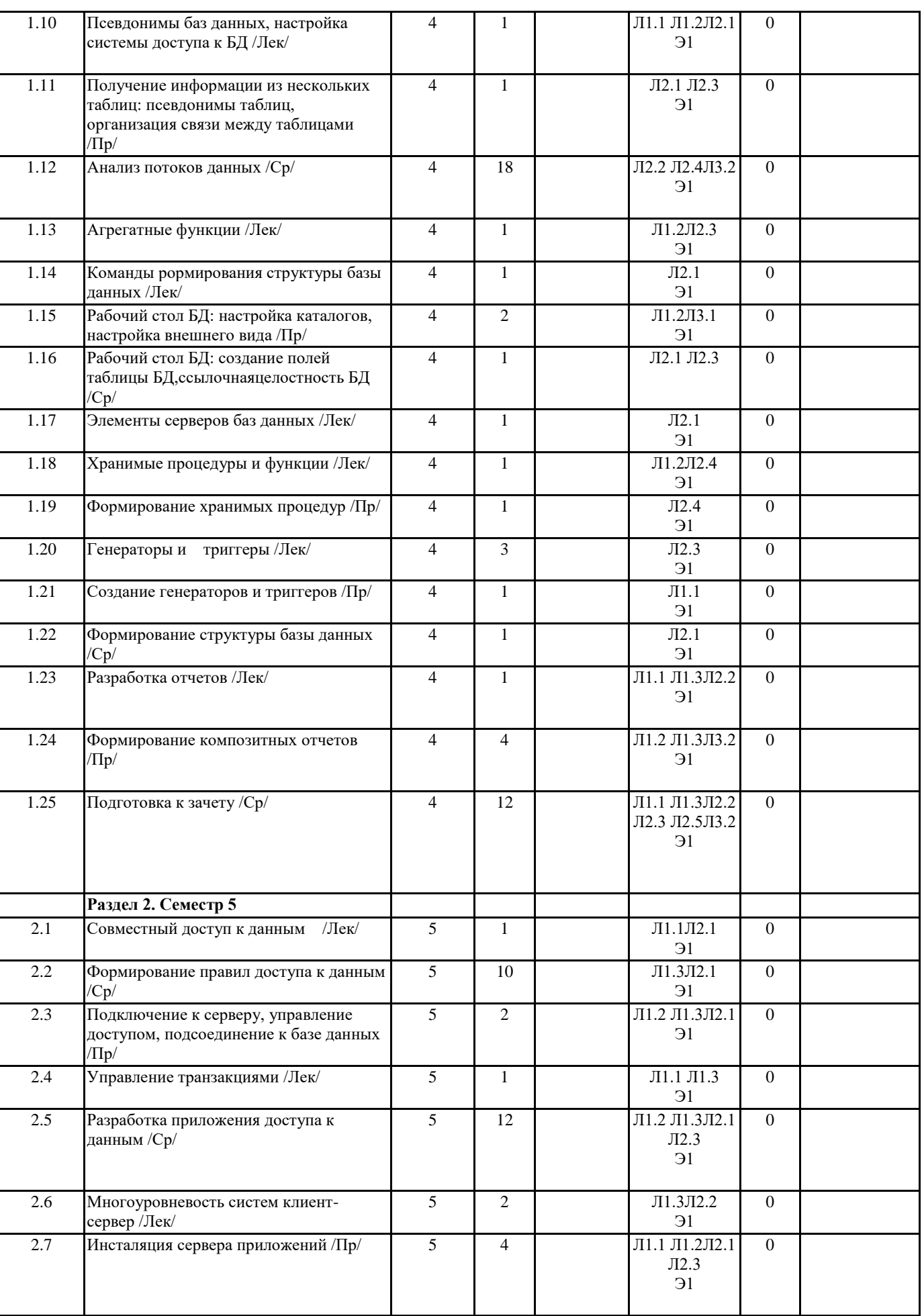

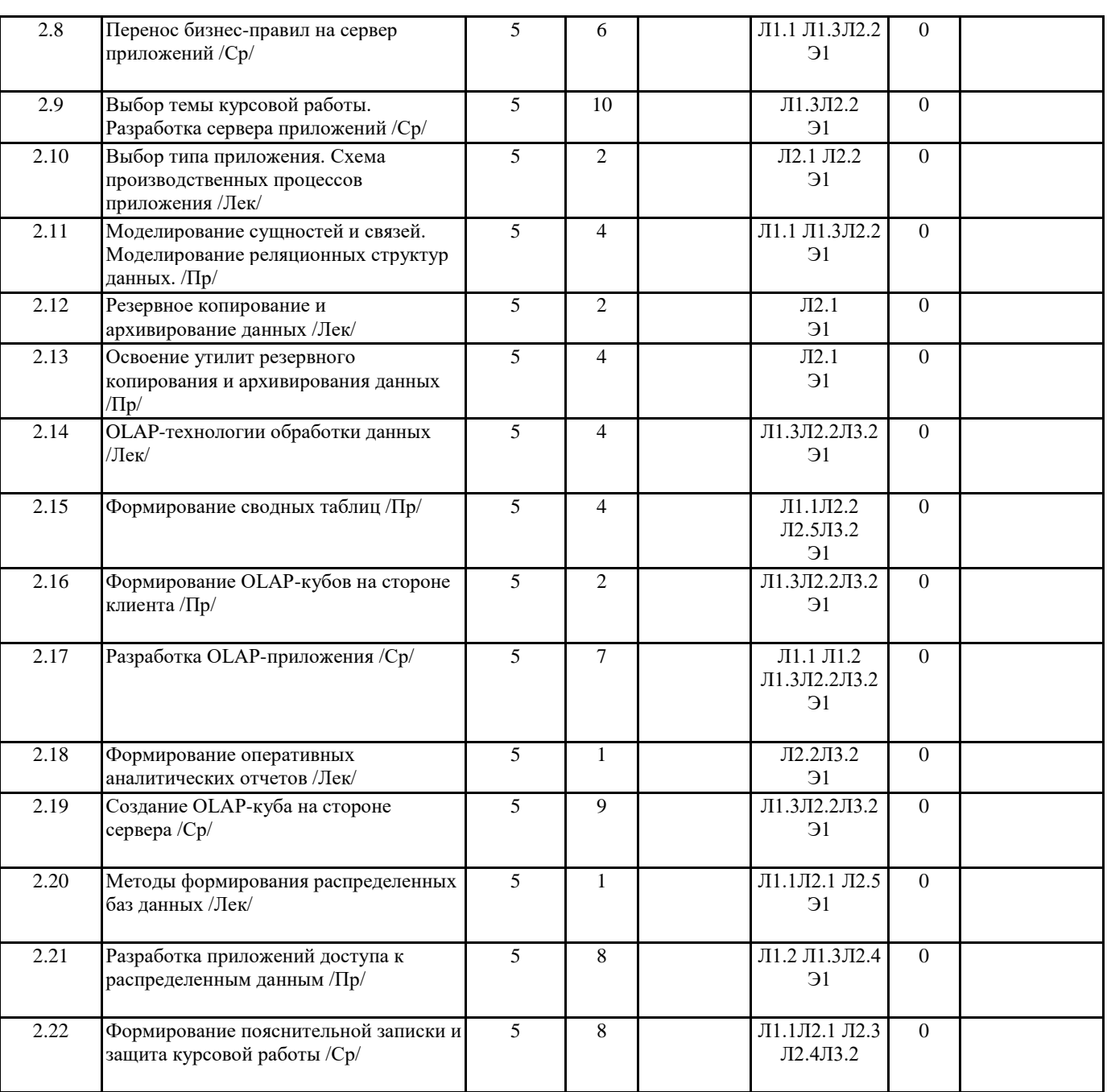

## **5. ФОНД ОЦЕНОЧНЫХ СРЕДСТВ**

### **5.1. Контрольные вопросы и задания**

1. Дайте определение файловым системам? Какие присуще ограничения файловым системам?

2. Дайте определение Базе Данных?

3. Дайте определение Системам управления базами данных (СУБД)? Какие существуют пре-имущества использования СУБД? Какие существуют недостатки применения СУБД?

4. Как классифицируются Базы Данных по технологии обработки данных? Дайте определение централизованным БД? Что означает распределённая БД?

5. Как классифицируются БД по способу доступа к данным? Какие существуют БД с локальным доступом? Какие существуют БД с сетевым доступом?

6. Какие существуют архитектуры систем централизованных БД с сетевым доступом? В чём за-ключается технология архитектуры системы «телеобработка»? Как организуется технология передачи данных в системах «клиент-сервер»? Как организуется технология обработки дан-ных в среде файлового сервера?

7. Как классифицируются БД по функциям?

8. Дайте определением модели данных? Какие существуют виды моделей данных?

9. Как представляются данные с использованием модели данных на основе записей?

10. Какие существуют виды моделей данных на основе записей?

11. Дайте определение иерархической модели данных? Как представляются данные в иерархиче-ской модели? Привести пример системы.

12. Какие существуют особенности иерархической модели данных? Дайте определение сетевой модели данных?

13. Как представляются данные с помощью сетевой модели? Привести пример. Какие существуют особенности сетевой модели данных?

14. Дайте определение реляционной модели данных? Дайте определение реляционной БД (РБД)? Что такое таблица, запись, поле?

15. Какими свойствами должна обладать любая таблица РБД?

16. Какие существуют особенности реляционной модели данных?

17. Что такое отношение? Дайте определение домена?

18. В чём заключается степень отношения? В чём заключается кардинальность отношения? Что соответствует отношению на физическом уровне представления данных?

19. Что такое первичный ключ? Что означает составной ключ? Дайте определение внешнего клю-ча? Как организуются отношения между двумя таблицами?

20. Дайте определение реляционной целостности? Какие существуют типы ограничений целост-ности данных?

21. Дайте определение информационного объекта?

22. Дайте определение нормализации отношений? Какие преследуются цели нормализации? Ка-кими свойствами обладает каждая нормализованная форма?

23. Дайте определение первой нормальной формы (1НФ)? Привести пример.

24. Дайте определение частичной функциональной зависимости? Привести пример. Дайте опре-деление полной

функциональной зависимости? Привести пример. Дайте определение 2НФ? Привести пример отношения.

25. Что означает транзитивная зависимость? Привести пример. Дайте определение ЗНФ? Приве-сти пример.

26. Дайте определение связи между сущностями? Какие существуют типы связей?

- 27. Дайте определение связи вида 1:1?
- 28. Дайте определение связи вида 1:М?
- 29. Дайте определение связи вида М:1?

30. Дайте определение связи вида M:N?

31. Дайте определение связи вида 1:р?

32. Дайте определение связи вида 1:z?

33. Дайте определение псевдонима? Что понимают под способом доступа к данным?

34. С помощью, какой утилиты в среде программирования Delphi можно создать псевдоним?

35. Какое основное назначение утилиты Form Wizard?

36. Какая утилита Delphi позволяет создать структуру таблицы?

37. Какие компоненты Delphi обеспечивают интерфейс для доступа к данным?

38. Какие компоненты позволяют получить доступ к наборам данных?

39. Какой компонент позволяет данные, находящиеся на внешнем носителе, отображать в опера-тивную память компьютера?

40. В каких состояниях может находиться НД?

41. Какие методы позволяют изменить состояние НД?

42. Какой метод позволяет применить транзакцию для НД?

43. Какой метод позволяет отменить транзакцию для НД?

44. Какой метод позволяет перевести НД в состояние редактирования?

- 45. Какой метод позволяет перевести НД в состояние вставки новой записи в конец таблицы?
- 46. Какой метод позволяет перевести НД в состояние вставки новой записи, начиная с текущей записи?

47. Какой метод позволяет перевести НД в состояние удаления текущей записи?

- 48. Какое свойство компонента Table позволяет получить доступ к полям таблицы?
- 49. Как можно обратиться к полю таблицы, зная номер поля таблицы?

50. Как можно обратиться к полю таблицы, зная имя поля таблицы?

- 51. Каково основное назначение редактора колонок компонента DBGrid?
- 52. Как можно вызвать редактор колонок?
- 53. Каково основное назначение редактора полей компонента Table?
- 54. Как можно вызвать редактор полей?
- 55. Как можно проверить тип поля таблицы?
- 56. Как можно проверить имя поля таблицы?
- 57. Какие методы позволяют изменить текущую запись таблицы?
- 58. Каково основное назначение метода Prior()?
- 59. Каково основное назначение метода Next()?
- 60. Каково основное назначение метода First()?
- 61. Каково основное назначение метода Last()?
- 62. Каково основное назначение метода MoveBy(i), где  $i > 0$ ?
- 63. Каково основное назначение метода MoveBy(i), где  $i < 0$ ?
- 64. Что означает свойство ВОF компонента Table?
- 65. Что означает свойство EOF компонента Table?
- 66. Дайте определение вычисляемым полям?
- 67. Как можно создать вычисляемое полей?
- 68. Где хранятся значения вычисляемого поля?
- 69. За каким событием компонента Table необходимо закрепить программный код вычисления значения вычисляемого поля?
- 70. Что понимается под модификацией записей НД?
- 71. В чём заключаются преимущества, и недостатки использования индексированных полей таб-лицы?
- 72. Что понимается под сортировкой в среде Delphi?
- 73. Какими двумя способами можно осуществить сортировку по полям таблицы?
- 74. Как создаются вторичные индексы по полю таблицы?
- 75. Как организуется сортировка по имени поля? Привести пример.
- 76. Как организуется сортировка по имени индекса? Привести пример.
- 77. Как осуществляется поиск по первичному ключу?
- 78. Как осуществляется поиск по вторичным ключам?
- 79. Приведите пример поиска с помощью метода SetKey и GotoKey?
- 80. Приведите пример поиска с помощью метода SetKey и GotoNearest?
- 81. Приведите пример поиска с помощью метода FindKey?
- 82. Приведите пример поиска с помощью метода FindNearest?
- 83. Как организуется критерий фильтрации записей в наборе данных с помощью свойства Filter компонента TTable?
- 84. Как организуется критерий фильтрации записей в наборе данных с помощью метода OnFilter-Record компонента TTable?
- 85. Как осуществить фильтрацию в наборе данных?
- 86. Как отменить фильтрацию в наборе данных?
- 87. При помощи какого свойства компонента TTable можно определить дополнительные условия фильтрации строковых полей?
- 88. Какой метод компонента TTable устанавливает нижнюю границу фильтра?
- 89. Какой метод компонента TTable устанавливает верхнюю границу фильтра?
- 90. Какой метод компонента TTable осуществляет фильтрацию в НД?
- 91. Какой метод инкапсулирует методы установки нижней и верхней границ фильтра и осу-ществляет фильтрацию в НД?
- 92. Как в среде Delphi организуется связь 1:М?
- 93. Приведите пример объявления поля, предназначенного для хранения текстовой информации большого объёма?
- 94. Приведите пример объявления поля, предназначенного для хранения графической информа-ции?
- 95. Как можно осуществить загрузку текстовой информации в Blob-поле?
- 96. Как можно осуществить загрузку графической информации в Blob-поле?
- 97. Приведите пример формы master/details?
- 98. Как можно создать поля перекрёстного просмотра (Lookup Fields)?
- 99. Дайте определение модуля данных?
- 100. В чём заключаются преимущества использования модуля данных?
- 101. Какую диаграмму позволяет построить вкладка модуля данных DataDiagram?
- 102. Дайте определение репозитария?
- 103. В чём заключается назначение репозитария?
- 104. Дайте определение транзакции?
- 105. Какие методы применимы к транзакциям?
- 106. Каково назначение метода StartTransaction?
- 107. Каково назначение метода Commit?
- 108. Каково назначение метода Rollback?
- 109. Какой компонент среды Delphi поддерживает механизм транзакций?
- 110. Дайте определение уровню изоляции транзакций?
- 111. Что означает уровень изоляции транзакций tiDirtyRead?
- 112. Каким требованиям должна удовлетворять любая транзакция?
- 113. Какие накладываются ограничения на транзакцию?
- 114. Какие существуют рекомендации при работе с транзакциями?
- 115. Для чего предназначены Blob-поля?
- 116. Какие существуют типы Blob?
- 117. Как организуется принцип работы с Blob-полями?
- 118. Компоненты с какой страницы среды программирования Delphi применяются для постро-ения отчётов?
- 119. Назначение компонента TQuickRep?
- 120. Назначение компонента TQRBand?
- 121. Назначение компонента TQRSubDetail?
- 122. Назначение компонента TQRLabel?
- 123. Назначение компонента TQRDBText?
- 124. Назначение компонента TQRSysData?
- 125. Для чего предназначен SQL?
- 126. Какой компонент НД позволяет использовать язык структурированных запросов?
- 127. Как организовать запрос сортировки данных по какому-либо полю? Привести пример.
- 128. Как организовать запрос поиска? Привести пример.
- 129. Как организовать запрос фильтрации данных? Привести пример.
- 130. Как организовать связь master/ details при использовании компонентов Query и языка структурированных запросов?
- 131. Для чего служит компонент Session?
- 132. Какие методы компонента Session позволяют получить список таблиц?
- 133. Какие методы компонента Session позволяют получить список псевдонимов?

5.2. Темы письменных работ

Задачи курсовой работы:

1) Построение модели бизнес-процессов предприятия и анализ этой модели, в том числе стои-мостной анализ (ABC) и анализ эффективности бизнес-процессов.

2) Создание структурной модели предприятия и связывание структуры с функциональной мо-делью. Результатом такого связывания должно быть распределение ролей и ответственности участников бизнес-процессов.

3) Описание документооборота предприятия.

4) Создание сценариев выполнения бизнес-функций, подлежащих автоматизации и полного описание последовательности действий (включающее все возможные сценарии и логику развития).

5) Создание сущностей и атрибутов и построение на этой основе модели данных.

б) Определение требований к информационной системе и связь функциональности информа-ционной системы с бизнеспроцессами.

7) Создание объектной модели, на которой в дальнейшем может быть автоматически сгенери-рован программный код.

8) Интеграция с инструментальными средствами, обеспечивающими поддержку групповой разработки, системами быстрой разработки, средствами управления проектом, средствами тестирования, средствами управления конфигурациями, средствами распространения и сред-ствами документирования.

## КУРСОВАЯ РАБОТА ДОЛЖНА СОДЕРЖАТЬ:

1) Документ по стратегии

2) Общее описание информационной системы (ИС)

3) Техническое задание на создание информационной системы

4) Схема функциональной структуры ИС

5) Описание автоматизируемых функций ИС

6) Описание информационного обеспечения системы

7) Описание организации информационной системы

8) Описание программного обеспечения

9) Диаграммы IDEF0, DFD, IDEF1X, ERD, STD

10) Структура удаленной базы данных.

11) Приложение клиента

12) Программа и методика испытаний

### 5.3. Фонд оценочных средств

### 5.4. Перечень видов оценочных средств

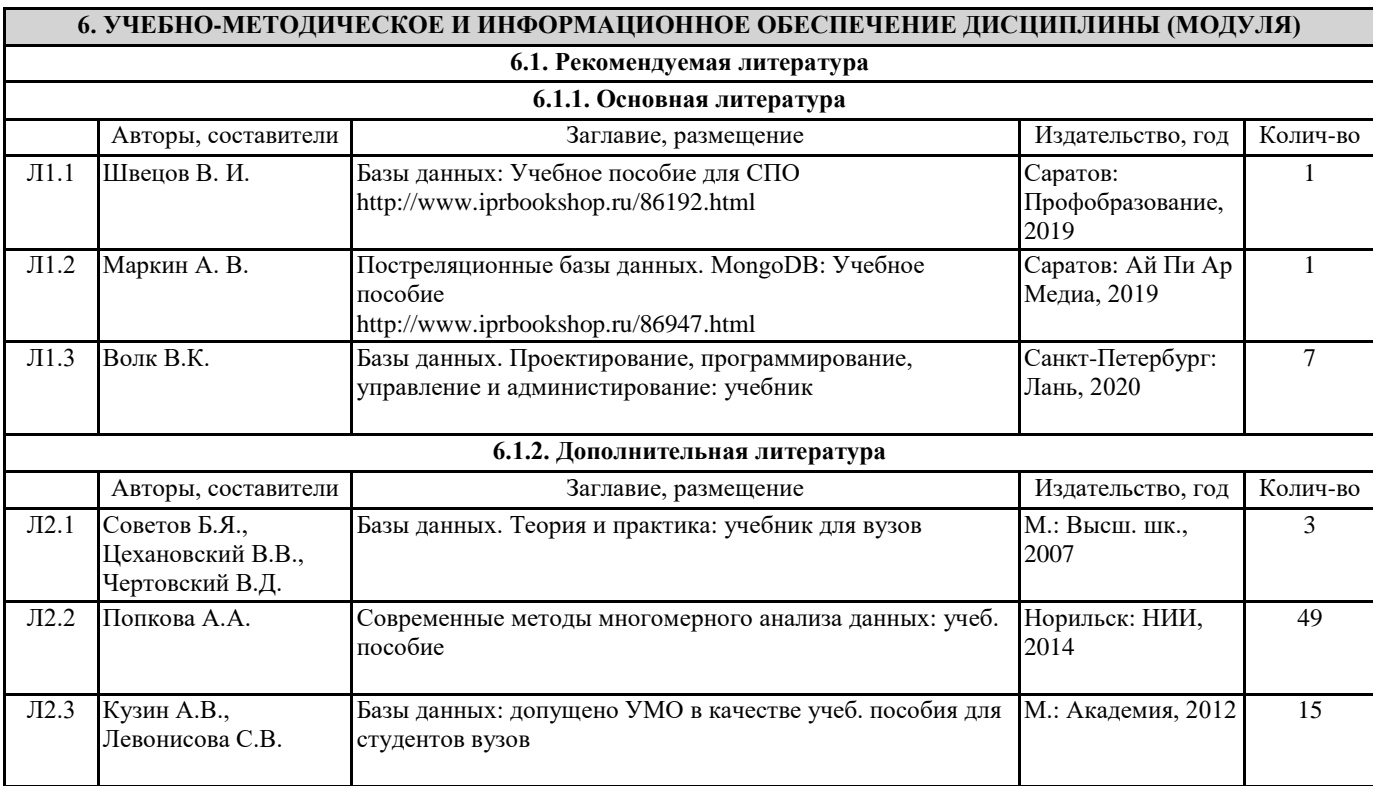

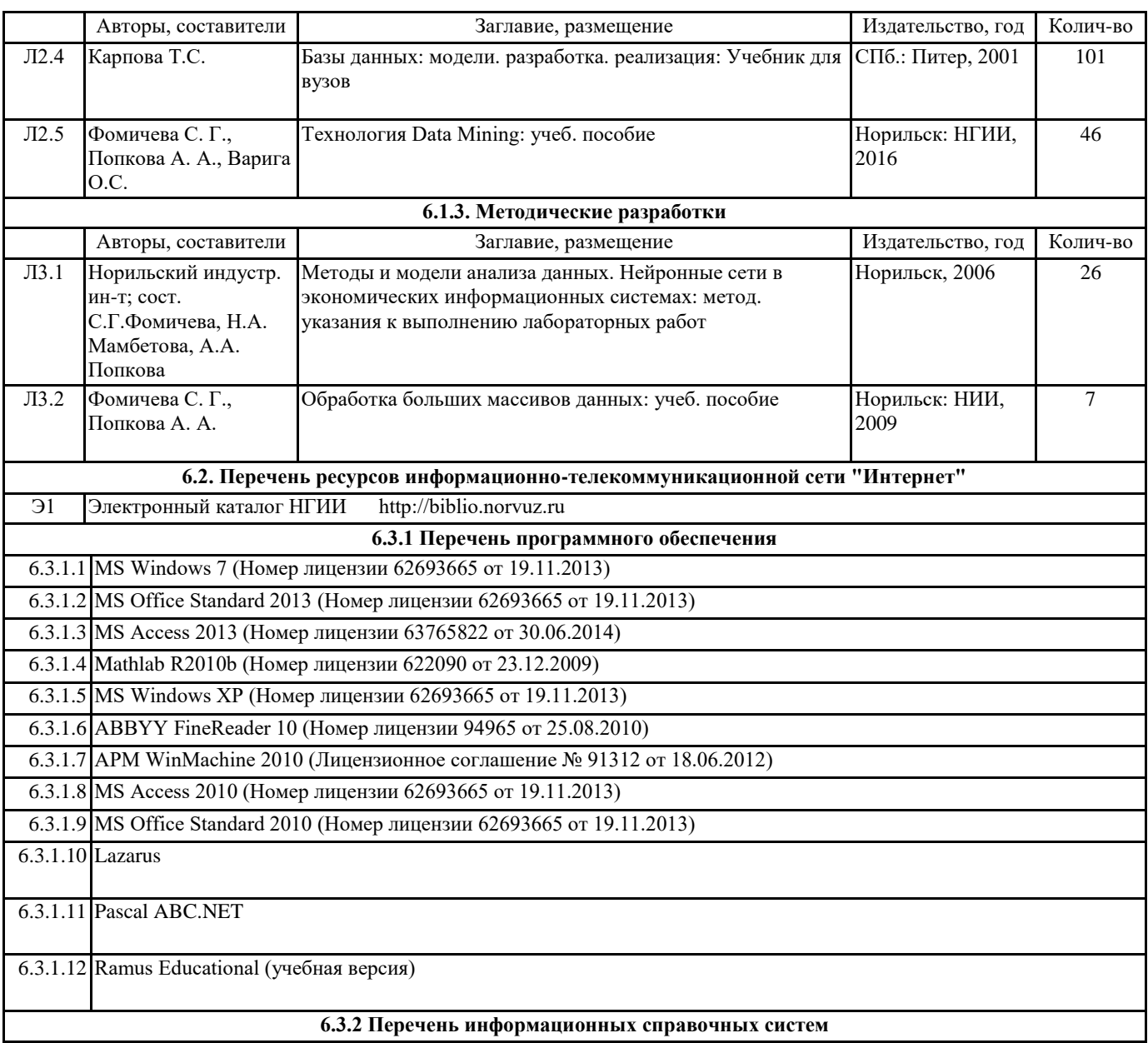

## **6.3.2 Перечень информационных справочных систем**

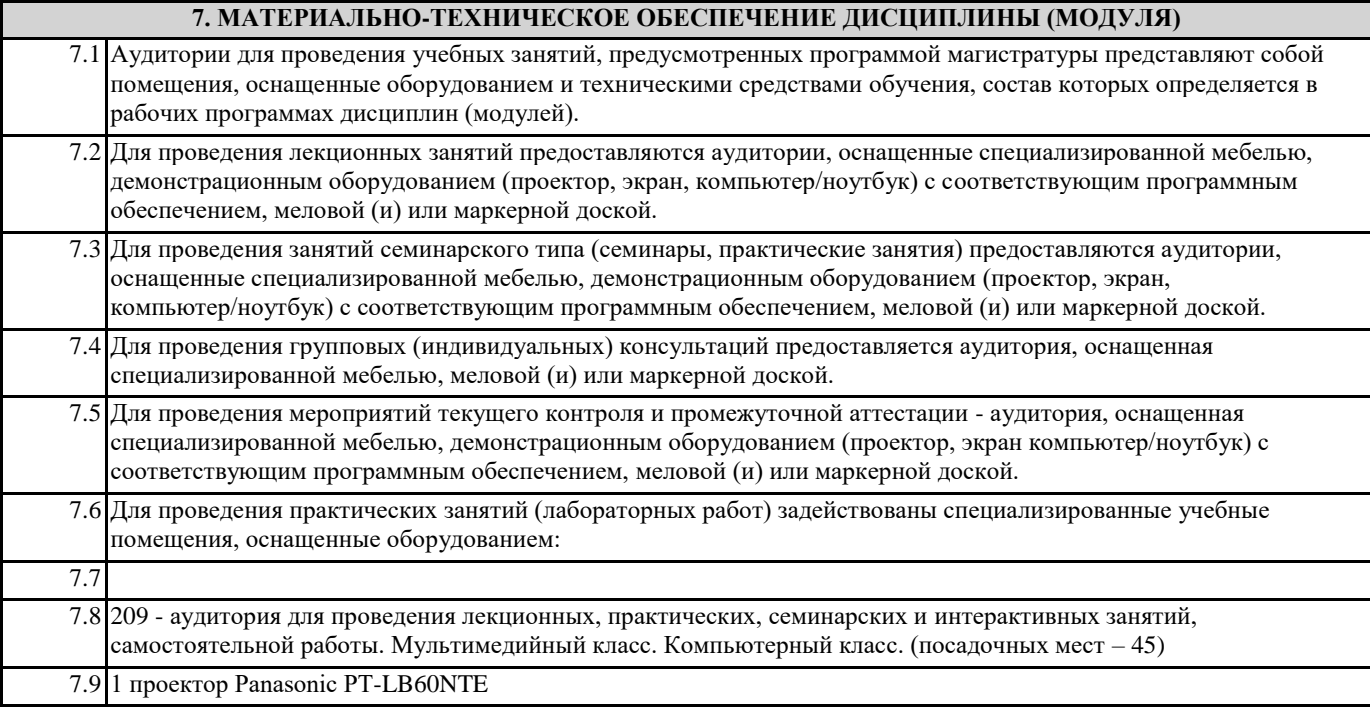

7.10 MS Windows XP (Номер лицензии 62693665 от 19.11.2013)

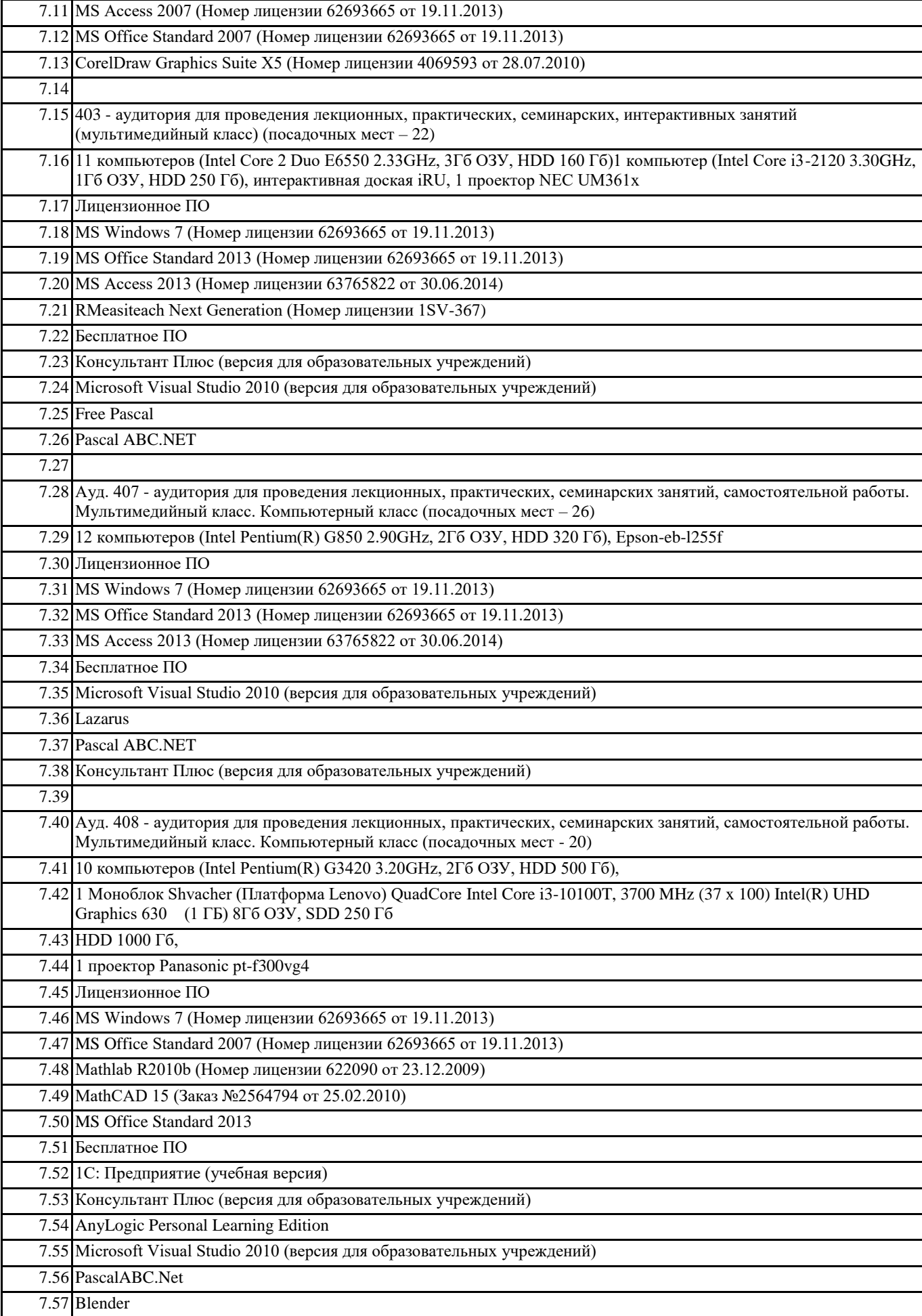

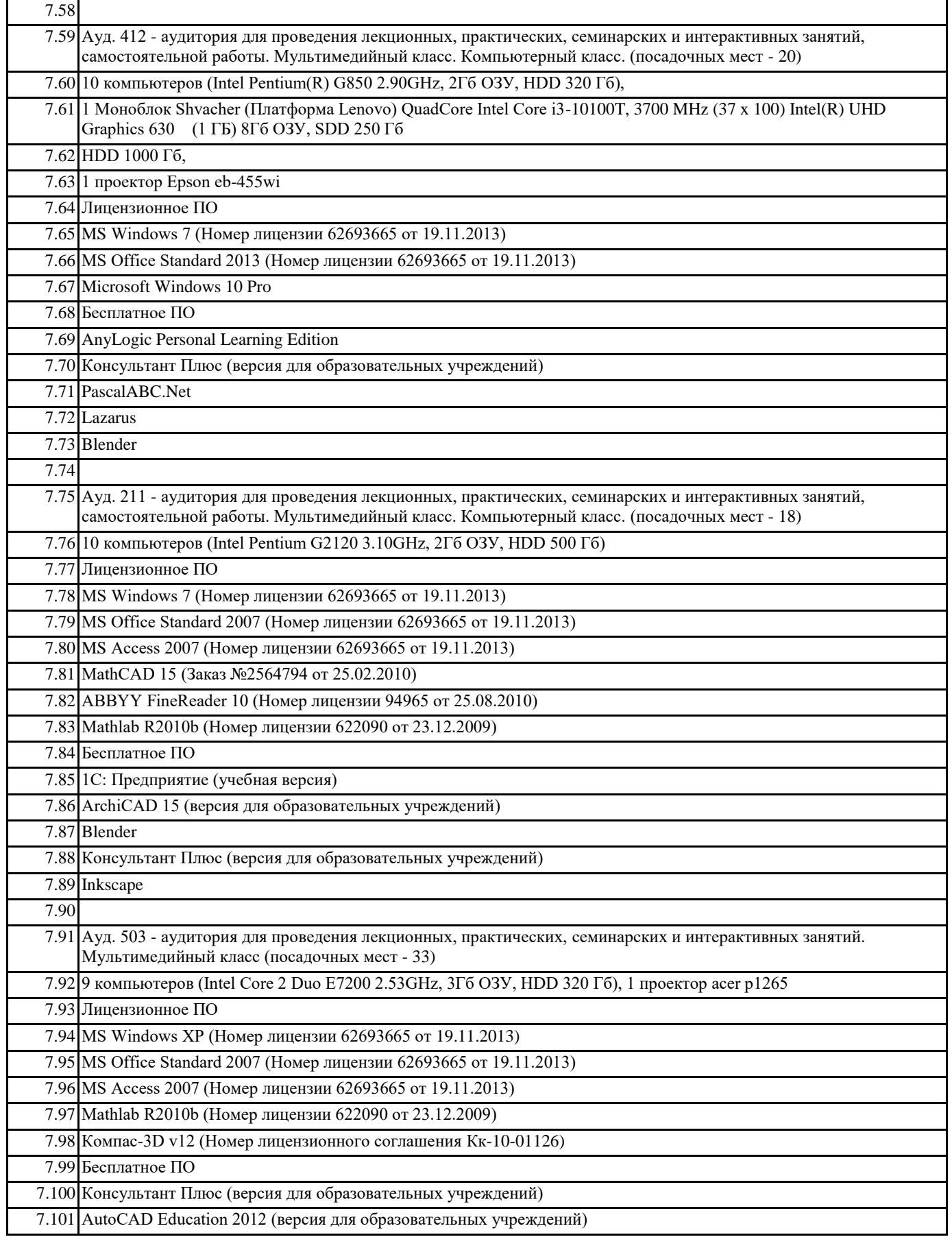

## **8. МЕТОДИЧЕСКИЕ УКАЗАНИЯ ДЛЯ ОБУЧАЮЩИХСЯ ПО ОСВОЕНИЮ ДИСЦИПЛИНЫ (МОДУЛЯ)**

Текущий контроль осуществляется на практических занятиях - Программная реализация индивидуальных заданий с помощью визуальной среды программирования с последующей защитой (Задания выдаются в электронном виде) Формирование отчетов и листингов программ

Опросы по пройденным темам на занятиях.

Промежуточный контроль – письменный опрос по основным темам дисципли-ны, сгруппированным в два блока (модуля): Локальные базы данных

Клиент-серверные базы данных

Итоговый контроль – курсовая работа, зачет, экзамен.